## **Esercizio 1** (punti 11)

Supponiamo siano già stati inizializzati, come variabili globali, un vettore "nome" di stringhe, un vettore "altezza" di interi, e un variabile intera X1, pari alla lunghezza di entrambi gli array.

nome[i] contiene il nome dell'individuo numero i,

altezza[i] la sua altezza espresse in centimetri.

Scrivere il codice della procedura *altezze() (di interfaccia data)* che ha come argomento un array "v" di interi, di lunghezza XV e che deve scrivere a video un elenco così formato: il nome della persona (contenuto nell'array nome), poi "Centimetri=", seguito dall'altezza in centimetri di tale persona (contenuto nell'array altezza), poi "Metri=", seguito dal valore in metri corrispondente.

void **altezze**(int \*v, int XV);

La procedura deve scrivere l'elenco delle persone (e delle relative altezze) NON nell'ordine in cui si presentano nell'array nome, ma nell'ordine stabilito dal vettore v.

## **Esercizio 2** (punti 3)

Cosa stampa questo programma, supponendo che i valori letti dalla scanf siano le ultime 2 cifre del numero della matricola (a = ultima cifra, b = penultima cifra)? Trovare anche eventuali errori di sintassi presenti nel codice.

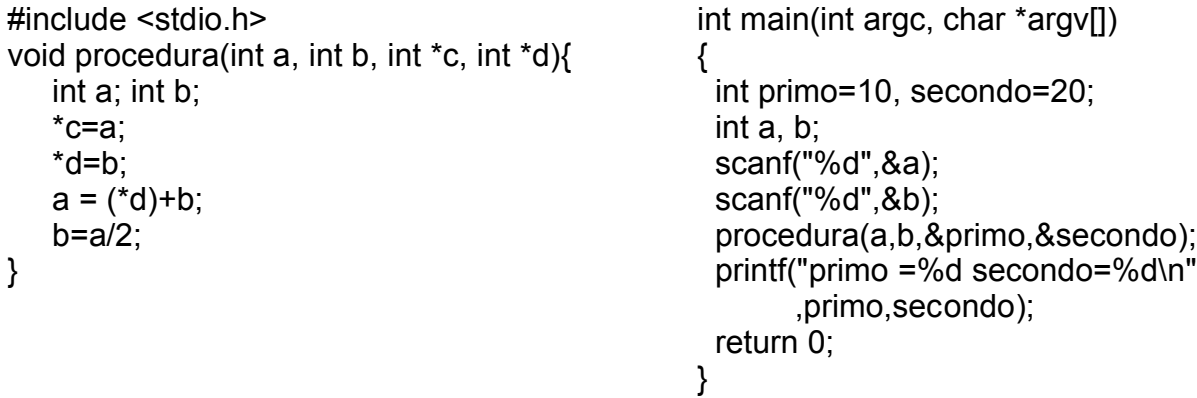

## **Esercizio 3** (punti 6)

Scrivere il codice della funzione ricorsiva somma, di interfaccia nota, che calcola il valore al passo n della sommatoria riportata di seguito. int **somma**(int n);

**n** Σ **i \*** (**i - 1) i = 1**

## **Esercizio 4** (punti 11)

Scrivere il codice di un programma C (con uso di funzioni) che richiede da input l'inserimento di un certo numero di interi (non noto a priori) compresi tra 1 e 100. Stampare poi in output il numero di occorrenze dei valori compresi nella prima decina (interi compresi tra 1-10), nella seconda (compresi tra 11-20), nella terza (compresi tra 21- 30), ecc